# **Optimalisasi Keuntungan Produksi Sambal Menggunakan Metode Simpleks Berbantuan** *Software* **QM**

# **Sabila Firyal Ghaliyah\* , Erwin Harahap, Farid H. Badruzzaman**

Prodi Matematika, Fakultas Matematika dan Ilmu Pengetahuan Alam, Universitas Islam Bandung, Indonesia.

\* [sabilafiryalghaliyah@gmail.com,](mailto:*sabilafiryalghaliyah@gmail.com) [erwin2h@unisba.ac.id,](mailto:erwin2h@unisba.ac.id) faridhb@unisba.ac.id

**Abstract.** Optimization can be done through several methods, including the *Lagrange* method, substitution, linear programming and others. Linear programs can be used to optimize the profits of a company, both large companies, and micro, small and medium enterprises (MSMEs). The general problem faced by MSMEs is how to properly combine the production factors they have in order to obtain maximum profit with minimal costs. MSME Aini Nabani @temen.nasi is one of the MSMEs that has been active since 2019, and produces 2 types of chili sauce, namely the production of Sambal Tongkol and Sambal Cumi. The research objective in this thesis is to use the simplex method in a linear program to optimize profits from chili production by MSME Aini Nabani. Based on the analysis using the Linear Program with the simplex method assisted by the QM *for* Windows V5 *software*, it can be concluded that the results of calculating the optimal profit *for* Aini Nabani's MSMEs are producing 200 tongkol chili sauce and 300 squid chili sauce with a profit of 5,000,000. The increase in profits was 42.85%, compared to the previous profit.

**Keywords:** *Linear Program, Simplex, Profit Optimization, QM for Windows V5.*

**Abstrak.** Optimalisasi dapat dilakukan melalui beberapa metode, diantaranya metode *Lagrange*, Substitusi, program linear dan lain-lain. Program Linear dapat digunakan untuk mengoptimalkan keuntungan suatu perusahaan, baik perusahaan besar, maupun perusahaan mikro, kecil, dan menengah (UMKM). Permasalahan umum yang dihadapi oleh UMKM adalah bagaimana mengkombinasikan faktorfaktor produksi yang dimiliki dengan tepat agar diperoleh keuntungan maksimal dengan biaya yang minimal. UMKM Aini Nabani @temen.nasi adalah salah satu UMKM yang telah bergerak sejak 2019, dan memproduksi 2 jenis sambal, yaitu produksi Sambal Tongkol dan Sambal Cumi. Tujuan penelitian dalam skripsi ini yaitu menggunakan metode simpleks pada program linear untuk mengoptimalkan keuntungan dari produksi sambal oleh UMKM Aini Nabani. Berdasarkan analisis dengan menggunakan Program Linear metode simpleks berbantuan *software* QM *for* Windows V5 dapat disimpulkan bahwa hasil perhitungan keuntungan optimal pada UMKM Aini Nabani adalah memproduksi sambal tongkol sebanyak 200 dan sambal cumi sebanyak 300 dengan keuntungan yang diperoleh 5.000.000. Kenaikan keuntungan yang diperoleh sebesar 42,85%, dibandingkan dengan perolehan keuntungan sebelumnya.

**Kata Kunci:** *Program Linear, Simpleks, Optimasi Keuntungan, QM for Windows V5*

*.*

### **A. Pendahuluan**

Produksi adalah kegiatan yang dilakukan manusia dalam menghasilkan suatu produk, baik barang atau jasa yang kemudian dimanfaatkan oleh konsumen. Secara teknis, produksi adalah proses mentran*for*masi *Input* menjadi *output*. Produsen merupakan individu atau badan usaha yang melakukan kegiatan produksi barang atau jasa. Jika produksi tersedia dengan baik maka akan menghasilkan keuntungan untuk produsen. Keuntungan ditunjukkan untuk menunjang jalannya produksi sehingga dapat bersaing dengan produsen lainnya. Dalam mengambil keuntungan, produsen perlu mendapatkan hasil yang optimal. Optimalisasi memiliki beberapa metode, diantaranya metode *Lagrange* metode Substitusi (Dailami, Aprijani, & Tarigan, 2001) dan program linear (PL) atau biasa disebut juga optimasi linear

QM adalah kepanjangan dari *quantitatif method* yang merupakan perangkat lunak dan menyertai buku-buku teks seputar manajemen operasi. QM *for* windows merupakan gabungan dari progran terdahulu DS dan POM *for* windows, jadi jika dibandingkan dengan program POM *for* windows modul-modul yang hanya tersedia pada QM *for* windows lebih banyak. Namun ada modul-modul yang hanya tersedia pada program POM *for* windows, atau hanya tersedia di program DS *for* windows dan tidak tersedia di QM *for* windows

Perusahaan Mikro, Kecil, dan Menengah (UMKM) adalah unit usaha produktif yang berdiri sendiri, yang dilakukan oleh perorangan atau badan usaha disemua sektor ekonomi. Banyak jenis usaha mikro kecil dan menengah di Indonesia, seperti contohnya produksi pembuatan sambal. Sambal adalah saus dengan bahan utama yang disiapkan dari cabai yang dilumatkan sehingga keluar kandungan sari cabai yang berasa pedas dan ditambah bahan-bahan lain seperti garam dan terasi. Persoalan umum yang dihadapi oleh UMKM adalah bagaimana mengkombinasikan faktor-faktor produksi yang dimiliki dengan tepat agar diperoleh keuntungan maksimal dengan biaya yang minimal. Salah satu industri rumahan yang bergerak dibidang pembuatan sambal yaitu UMKM Aini Nabani @temen.nasi yang telah berproduksi sejak 2019 (Nabani, 2019).

Berdasarkan latar belakang yang telah diuraikan, maka perumusan masalah dalam penelitian ini sebagai berikut: "Bagaimana cara mengoptimalkan keuntungan?". Selanjutnya, tujuan dalam penelitian ini diuraikan dalam pokok-pokok sbb.

- 1. Mengoptimalkan keuntungan menggunakan PL.
- 2. Mengoptimalkan keuntungan dengan bahan baku yang tersedia menggunakan metode simpleks
- 3. Menyelesaikan metode simpleks menggunakan *software* QM.

#### **B. Metodologi Penelitian**

Data diperoleh melalui metode wawancara dan studi literatur. Pengambilan data dilaksanakan pada bulan April 2021. Data lainnya diperoleh melalui studi literatur, diantaranya sumber bacaan kepustakaan, buku-buku teks, jurnal ilmiah tentang Metode Simpleks, *software* QM, Pemrograman Linear dan penerapannya. Data yang dikumpulkan dan digunakan dalam penelitian ini yaitu produk sambal berupa data produk, bahan baku produk, ketersediaan bahan baku, proses produksi, biaya produksi, dan keuntungan penjualan. Pada proses pembuatan sambal, untuk menentukan jumlah produksi yang optimal, pertama menentukan variabelvariabel keputusan, kendala yang mempengaruhi, dan ketersediaan bahan baku. Selanjutnya memodelkan permasalahan menjadi fungsi kendala dan fungsi tujuan kedalam model Matematika. Kemudian seluruh variabel keputusan, kendala, ketersediaan bahan baku dianalisis dengan menggunakan metode simpleks dengan bantuan *software* QM agar memperoleh hasil yang optimal.

Optimalisasi Keuntungan Produksi Sambal Menggunakan Metode Simpleks Berbantuan Software QM | 11

### **Tabel 1.** Jenis Sambal

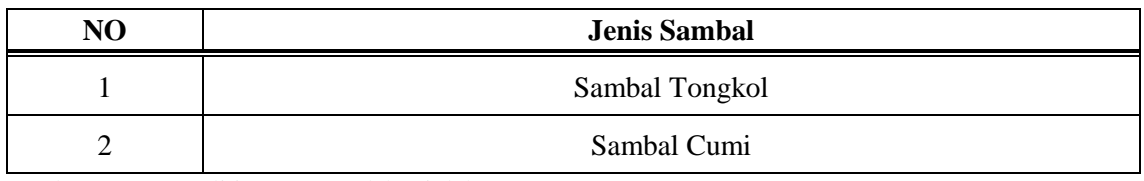

Sumber: Data Penelitian yang Sudah Diolah, 2021

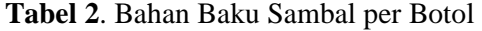

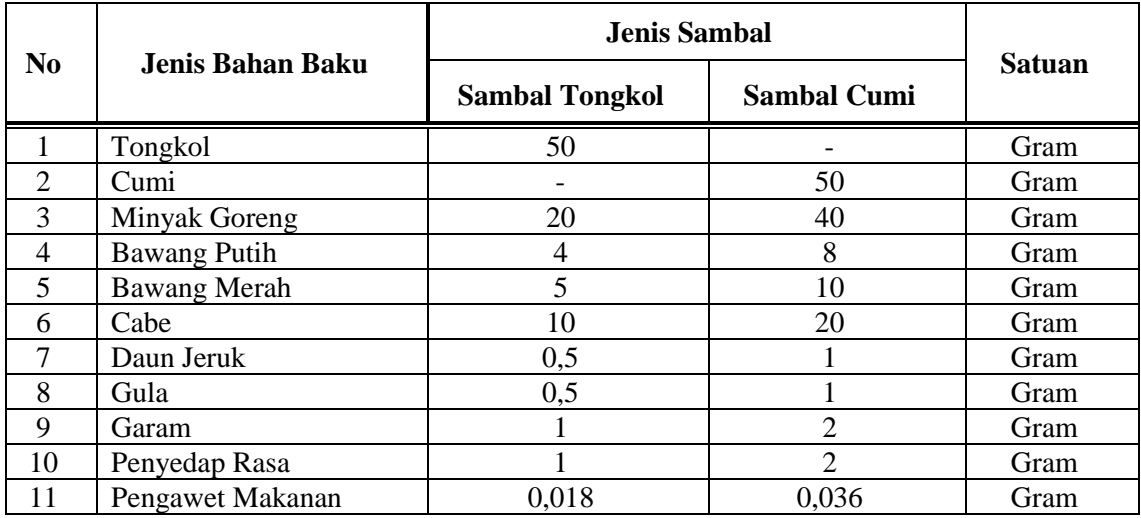

Sumber: Data Penelitian yang Sudah Diolah, 2021

# **Tabel 3.** Ketersediaan Bahan Baku

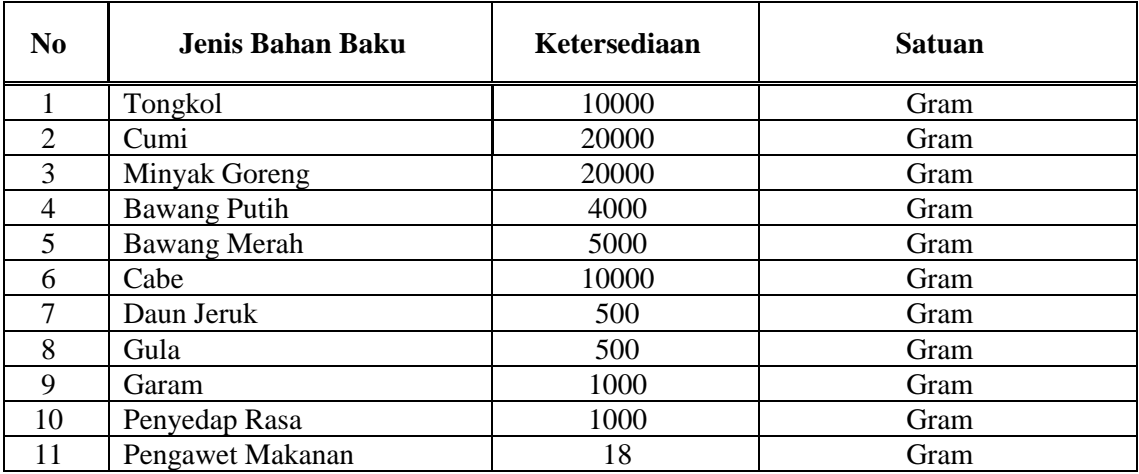

Sumber: Data Penelitian yang Sudah Diolah, 2021

|                |                     | <b>Biaya Produksi</b> |           |            |            |  |
|----------------|---------------------|-----------------------|-----------|------------|------------|--|
| N <sub>0</sub> | <b>Jenis Sambal</b> | Total                 | Per Botol | Harga Jual | Keuntungan |  |
|                | Sambal Tongkol      |                       | Rp.15.000 | Rp.25.000  | Rp.10.000  |  |
| ◠              | Sambal Cumi         | Rp. 35.000.000        | /Botol    | /Botol     | /Botol     |  |

**Tabel 4**. Keuntungan Produksi per botol

Sumber: Data Penelitian yang Sudah Diolah, 2021

### **C. Hasil Penelitian dan Pembahasan**

### **Formulasi Model Matematika**

Dalam studi kasus produksi sambal Aini Nabani, variabel x1 digunakan sebagai jumlah produksi Sambal Tongkol perbulan dan x2 sebagai jumlah produksi Sambal Cumi perbulan. Tujuan dari UMKM Aini Nabani @Temen.Nasi adalah mendapatkan keuntungan yang optimal. Keuntungan didapatkan dari selisih antara harga jual dengan harga produksi. Berdasarkan Tabel 4, keuntungan produksi per botol dapat diformulasikan bahwa keuntungan total yang dihasilkan setiap bulan (Z) oleh UMKM Aini Nabani adalah:

# $Z = 10000 x_1 + 10000 x_2$

Koefisien 10000 adalah keuntungan produksi dari selisih harga jual dengan harga produksi. Langkah selanjutnya adalah menentukan fungsi kendala. Terdapat beberapa kendala yang dihadapi UMKM Aini Nabani @Temen.Nasi yaitu keterbatasan bahan baku sebagaimana tercantum pada Tabel 3. pada proses produksi setiap botol sambal, diperlukan bahan baku yang tertera pada Tabel 2. Berdasarkan kebijakan UMKM Aini Nabani, total produksi Sambal Tongkol dan Sambal Cumi tidak lebih dari 500 botol per bulan, sedemikian sehingga diperoleh fungsi kendala sebagai berikut :

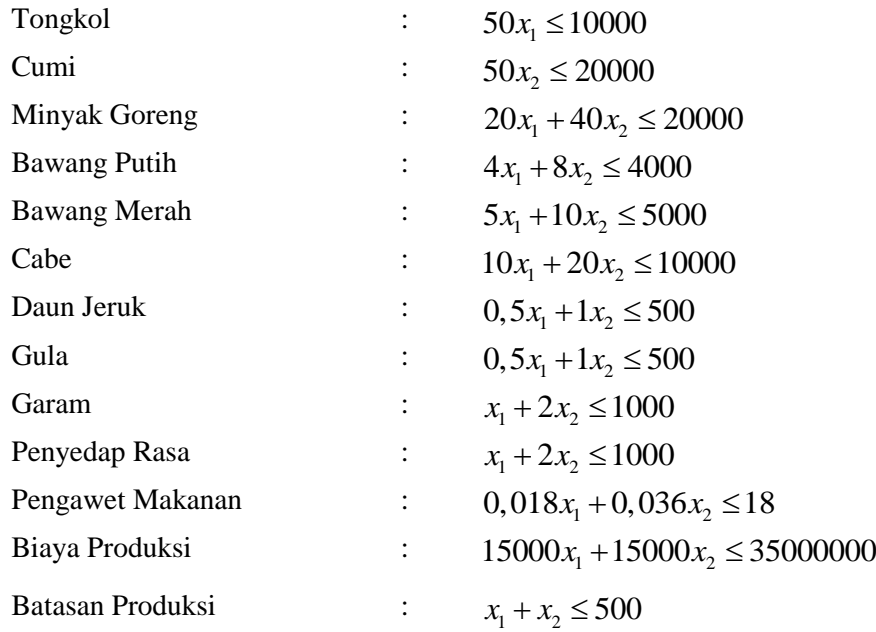

## **Langkah-Langkah Metode Simpleks**

Setelah mengformulasikan data menjadi model Matematika, selanjutnya pada fungsi kendala yang bertanda "≤" ditambah variabel *slack* atau variabel pembatas. Penambahan variabel *slack* dimaksudkan agar nilai ruas kiri sama dengan nilai ruas kanannya, sedemikian sehingga didapatkan sisa ketersediaan yang tidak digunakan, Berikut langkah-langkah pemecahan dengan metode Simpleks :

1. Setelah memformulasikan permasalahan ke dalam model Matematika, langkah selanjutnya adalah mengubah fungsi kendala menjadi persamaan dengan menambahkan variabel slack yaitu  $S_1$ ,  $S_2$ ,  $S_3$ ,  $S_4$ ,  $S_5$ ,  $S_6$ ,  $S_7$ ,  $S_8$ ,  $S_9$ ,  $S_{10}$ ,  $S_{11}$ ,  $S_{12}$ , dan  $S_{13}$ , pada persamaan diatas sehingga kendala-kendala itu menjadi sistem persamaan berikut :

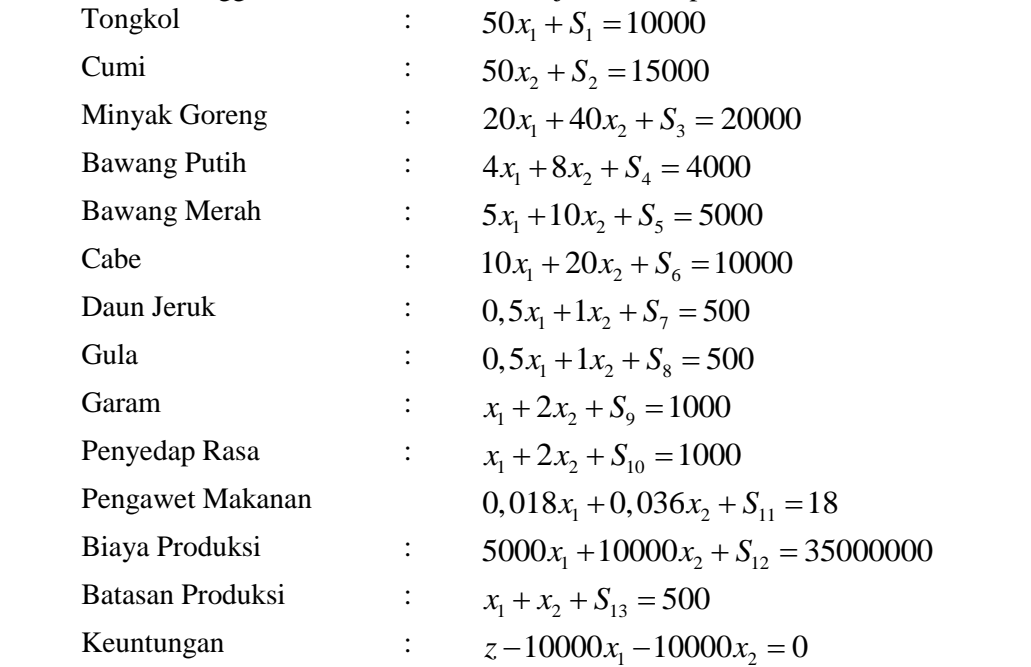

2. Setelah didapatkan sistem persamaan, dibuat tabel Simpleks dengan memasukan semua koefisien dari variabel keputusan dan variabel slack tersebut.

| <b>NB</b>       | Z              | X1           | X2             | S <sub>1</sub>   | S <sub>2</sub> | S <sub>3</sub> | <b>S4</b>        | S <sub>5</sub>   | <b>S6</b>      | S7       | S <sub>8</sub>   | S <sub>9</sub>   | <b>S10</b>   | <b>S11</b>       | <b>S12</b>       | <b>S13</b>       | N <sub>K</sub>   |
|-----------------|----------------|--------------|----------------|------------------|----------------|----------------|------------------|------------------|----------------|----------|------------------|------------------|--------------|------------------|------------------|------------------|------------------|
| Z               | 1              | $-10000$     | $-10000$       | $\Omega$         | $\mathbf{0}$   | $\Omega$       | $\boldsymbol{0}$ | $\boldsymbol{0}$ | $\overline{0}$ | $\theta$ | $\boldsymbol{0}$ | $\overline{0}$   | $\mathbf{0}$ | $\mathbf{0}$     | $\mathbf{0}$     | $\mathbf{0}$     | $\boldsymbol{0}$ |
| S <sub>1</sub>  | $\Omega$       | 50           | $\mathbf{0}$   | 1                | $\theta$       | $\Omega$       | 0                | $\Omega$         | $\overline{0}$ | $\Omega$ | $\theta$         | $\overline{0}$   | 0            | $\theta$         | $\boldsymbol{0}$ | $\theta$         | 10000            |
| S <sub>2</sub>  | $\Omega$       | $\mathbf{0}$ | 50             | 0                | $\mathbf{1}$   | $\Omega$       | $\Omega$         | $\boldsymbol{0}$ | $\overline{0}$ | $\Omega$ | $\boldsymbol{0}$ | $\overline{0}$   | $\mathbf{0}$ | $\boldsymbol{0}$ | $\mathbf{0}$     | $\overline{0}$   | 15000            |
| S <sub>3</sub>  | $\Omega$       | 20           | 40             | $\theta$         | $\Omega$       | 1              | $\Omega$         | $\Omega$         | $\theta$       | $\theta$ | $\Omega$         | $\overline{0}$   | 0            | $\theta$         | $\overline{0}$   | $\theta$         | 20000            |
| S <sub>4</sub>  | $\Omega$       | 4            | 8              | $\mathbf{0}$     | $\mathbf{0}$   | $\Omega$       | 1                | $\Omega$         | $\theta$       | $\theta$ | $\theta$         | $\overline{0}$   | $\mathbf{0}$ | $\boldsymbol{0}$ | $\mathbf{0}$     | $\overline{0}$   | 4000             |
| S <sub>5</sub>  | $\overline{0}$ | 5            | 10             | 0                | $\mathbf{0}$   | $\Omega$       | $\mathbf{0}$     | 1                | $\overline{0}$ | $\theta$ | $\mathbf{0}$     | $\overline{0}$   | 0            | $\theta$         | $\overline{0}$   | $\boldsymbol{0}$ | 5000             |
| <b>S6</b>       | $\mathbf{0}$   | 10           | 20             | $\boldsymbol{0}$ | $\mathbf{0}$   | $\Omega$       | $\mathbf{0}$     | $\boldsymbol{0}$ | $\mathbf{1}$   | $\Omega$ | $\boldsymbol{0}$ | $\overline{0}$   | $\theta$     | $\boldsymbol{0}$ | $\mathbf{0}$     | $\overline{0}$   | 10000            |
| S7              | $\mathbf{0}$   | 0,5          | $\mathbf{1}$   | 0                | $\mathbf{0}$   | $\Omega$       | $\Omega$         | $\Omega$         | $\theta$       | 1        | $\theta$         | $\boldsymbol{0}$ | 0            | $\boldsymbol{0}$ | $\overline{0}$   | $\boldsymbol{0}$ | 500              |
| <b>S8</b>       | $\Omega$       | 0,5          | $\mathbf{1}$   | $\Omega$         | $\mathbf{0}$   | $\Omega$       | $\Omega$         | $\boldsymbol{0}$ | $\theta$       | $\Omega$ | 1                | $\overline{0}$   | $\mathbf{0}$ | $\boldsymbol{0}$ | $\mathbf{0}$     | $\overline{0}$   | 500              |
| <b>S9</b>       | $\Omega$       | 1            | $\overline{2}$ | $\Omega$         | $\Omega$       | $\Omega$       | $\Omega$         | $\Omega$         | $\theta$       | $\Omega$ | $\theta$         | 1                | $\Omega$     | $\Omega$         | $\Omega$         | $\Omega$         | 1000             |
| <b>S10</b>      | $\mathbf{0}$   | 1            | $\mathbf{2}$   | $\boldsymbol{0}$ | $\mathbf{0}$   | $\Omega$       | $\Omega$         | $\mathbf{0}$     | $\overline{0}$ | $\theta$ | $\boldsymbol{0}$ | $\overline{0}$   | 1            | $\mathbf{0}$     | $\mathbf{0}$     | $\mathbf{0}$     | 1000             |
| <b>S11</b>      | $\Omega$       | 0,018        | 0,036          | $\Omega$         | $\theta$       | $\Omega$       | $\Omega$         | $\Omega$         | $\theta$       | $\Omega$ | $\theta$         | $\overline{0}$   | $\theta$     | 1                | $\boldsymbol{0}$ | $\boldsymbol{0}$ | 18               |
| S <sub>12</sub> | $\Omega$       | 5000         | 10000          | $\Omega$         | $\mathbf{0}$   | $\Omega$       | $\Omega$         | $\Omega$         | 0              | $\Omega$ | $\mathbf{0}$     | $\overline{0}$   | $\theta$     | $\boldsymbol{0}$ | $\mathbf{1}$     | $\mathbf{0}$     | 35000000         |
| <b>S13</b>      | $\Omega$       | 1            | $\mathbf{1}$   | $\Omega$         | $\mathbf{0}$   | $\Omega$       | $\Omega$         | $\Omega$         | $\theta$       | $\theta$ | $\Omega$         | $\overline{0}$   | $\Omega$     | $\mathbf{0}$     | $\mathbf{0}$     | $-1$             | 500              |

**Tabel 5.** Tabel Simpleks

**14** | Sabila Firyal Ghaliyah, *et al.*

## **Penyelesaian Metode Simpleks Berbantuan** *Software* **QM**

1. *Input Software* QM *for* Windows V5

Urutan dalam pengerjaan Program Linear dengan Metode Simpleks menggunakan *Software QM For Windows V5* adalah sebagai berikut :

- a. Masuk ke *Software QM For Windows V5*, Lalu klik Modul
- b. Klik *Linear Programming*
- c. Klik *New*
- d. Isi *Number Of Constraints* ( Sesuaikan dengan jumlah fungsi kendala)
- e. Isi *Number Of Variables* ( Sesuaikan dengan jumlah variabel )
- f. Klik OK

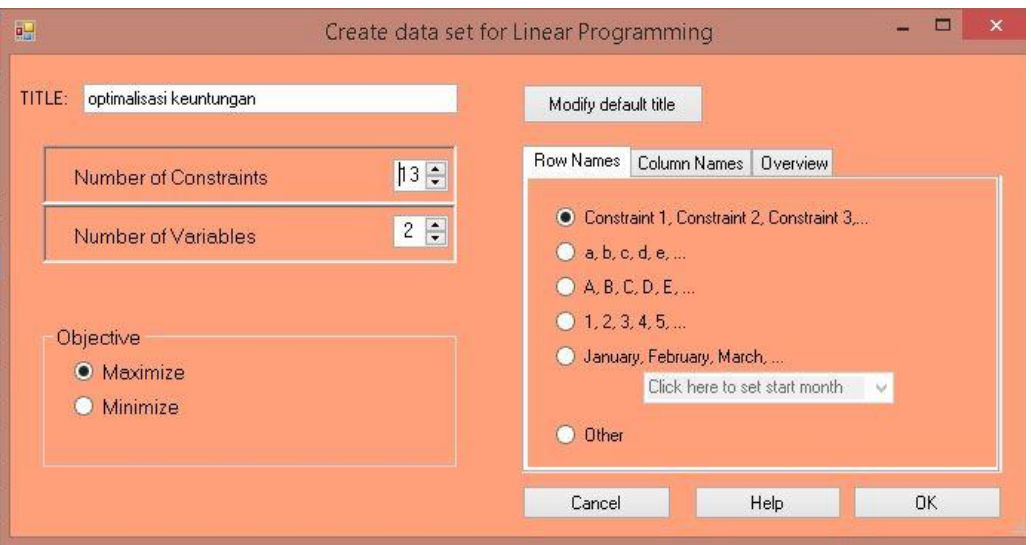

**Gambar 1.** *Input* Data pada *Software* QM

2. Proses *Software* QM

Setelah meng*Input*kan jumlah kendala dan variabel, proses selanjutnya meng*Input*kan nilai konstanta sesuai jumlah kendala. Setelah men*Input*kan nilai konstanta setiap pada kendala, selanjutnya klik tombol "Run" untuk mendapatkan *output* atau solusi hasil iterasi metode Simpleks.

|                     | X1             | X <sub>2</sub>  |          | <b>RHS</b> | Equation form              |
|---------------------|----------------|-----------------|----------|------------|----------------------------|
| Maximize            | 10000          | 10000           |          |            | Max 10000X1 + 10000X2      |
| Tongkol             | 50             | $\cup$          | $\leq$   | 10000      | $50X1 \le 10000$           |
| Cumi                | $\cup$         | 50              | $\lt =$  | 20000      | $50X2 \le 20000$           |
| Minyak Goreng       | 20             | 40              | $\leq$   | 20000      | $20X1 + 40X2 \le 20000$    |
| <b>Bawang Putih</b> | $\overline{4}$ | 8               | $\leq$ = | 4000       | $4X1 + 8X2 \le 4000$       |
| Bawang Merah        | 5              | 10 <sup>°</sup> | $\lt =$  | 5000       | $5X1 + 10X2 \le 5000$      |
| Cabe                | 10             | 20              | $\lt =$  | 10000      | $10X1 + 20X2 \le 10000$    |
| Daun Jeruk          | .5             | 1               | $\leq$   | 500        | $0.5X1 + X2 \le 500$       |
| Gula                | .5             | $\mathbf{1}$    | $\leq$ = | 500        | $0.5X1 + X2 \le 500$       |
| Garam               | $\mathbf{1}$   | $\overline{2}$  | $\leq$   | 1000       | $X1 + 2X2 \le 1000$        |
| Penyedap Rasa       |                | $\overline{2}$  | $\lt =$  | 1000       | $X1 + 2X2 \le 1000$        |
| Pengawet Makanan    | .018           | .036            | $\lt =$  | 18         | $0.018X1 + 0.036X2 \le 18$ |
| Biaya Produksi      | 15000          | 15000           | $\lt =$  | 35000000   | $15000X1 + 15000X2 \leq$   |
| Jumlah Produksi     | 1              | $\mathbf{1}$    | $\leq$   | 500        | $X1 + X2 \le 500$          |

**Gambar 2.** Proses *Input* Nilai Konstanta pada *Software* QM

### 3. *Output Software* QM

Dari hasil perhitungan optimasi keuntungan menggunakan *software* QM, diperoleh keuntungan maksimal yaitu dengan memproduksi 200 botol Sambal Tongkol dan 300 Sambal Cumi akan menghasilkan keuntungan optimal sebesar Rp. 5.000.000. Hasil pengolahan model optimasi produksi menunjukkan bahwa produksi yang dilakukan UMKM Aini Nabani pada kondisi nyata (faktual) dapat dikatakan belum optimal. Hal ini ditunjukkan oleh total produksi yang diterima pada kondisi faktual berbeda dengan kondisi optimalnya berdasdarkan perhitungan dengan Metode Simpleks. Meskipun UMKM Aini Nabani secara produksi berbeda dari kondisi faktual dengan optimalnya namun secara keuntungan sudah mendekati optimal.

| 哻                                |                | Linear Programming Results |          |            | $-23$<br>$\Box$ 0 |
|----------------------------------|----------------|----------------------------|----------|------------|-------------------|
| optimalisasi keuntungan Solution |                |                            |          |            |                   |
|                                  | X1             | X2                         |          | <b>RHS</b> | Dual              |
| Maximize                         | 10000          | 10000                      |          |            |                   |
| Tongkol                          | 50             | 0                          | $\leq$   | 10000      | 0                 |
| Cumi                             | 0              | 50                         | $\leq$   | 20000      | 0                 |
| Minyak Goreng                    | 20             | 40                         | $\lt =$  | 20000      | 0                 |
| Bawang Putih                     | $\overline{4}$ | 8                          | $\leq$   | 4000       | 0                 |
| Bawang Merah                     | 5              | 10                         | $\leq$ = | 5000       | 0                 |
| Cabe                             | 10             | 20                         | $\leq$   | 10000      | 0                 |
| Daun Jeruk                       | $\overline{5}$ | 1                          | $\leq$ = | 500        | 0                 |
| Gula                             | $\sqrt{5}$     | 1                          | $\leq$   | 500        | 0                 |
| Garam                            |                | $\overline{2}$             | $\leq$   | 1000       | 0                 |
| Penyedap Rasa                    |                | $\overline{2}$             | $\lt =$  | 1000       | 0                 |
| Pengawet Makanan                 | ,02            | ,04                        | $\lt =$  | 18         | 0                 |
| Biaya Produksi                   | 15000          | 15000                      | $\lt =$  | 35000000   | 0                 |
| Jumlah Produksi                  |                | 1                          | $\leq$   | 500        | 10000             |
| Solution                         | 200            | 300                        |          | 5000000    |                   |

**Gambar 3.** *Output* Iterasi Simpleks pada *Software* QM

## **D. Kesimpulan**

Berdasarkan analisis dengan menggunakan Program Linear metode simpleks berbantuan *software QM for Windows V5* dapat disimpulkan sebagai berikut:

- 1. Hasil perhitungan keuntungan optimal pada UMKM Aini Nabani adalah dengan memproduksi sambal dengan jenis Sambal Tongkol sebanyak 200 botol, dan Sambal Cumi sebanyak 300 botol dengan keuntungan yang diperoleh sebesar Rp5.000.000,00. Kenaikan keuntungan yang diperoleh sebesar Rp1.500.000,00 atau sebesar 42,85%, dibandingkan dengan perolehan keuntungan sebelumnya yaitu Rp3.500.000,00.
- 2. Hasil perhitungan optimasi keuntungan pada UMKM Aini Nabani menunjukan bahwa produksi sambal dengan kondisi optimal adalah dengan memproduksi 200 botol sambal jenis Tongkol dan 300 botol sambal jenis Cumi.

### **Acknowledge**

Dalam penulisan artikel ini tidak terlepas dari berbagai hambatan dan kesulitan yang penulis hadapi. Penulis menyadari bahwa artikel ini tidak dapat diselesaikan dengan baik apabila tanpa adanya bantuan, dukungan, motivasi, dan nasihat dari berbagai pihak. Pada kesempatan kali ini, penulis mengucapkan banyak terima kasih atas do'a, bantuan, dukungan, dan nasihat untuk kelancaran penyusunan artikel ini kepada Kedua orang tua dan keluarga, Bapak Erwin Hamdani Harahap, S.Si. M.Sc, dan Bapak Farid Hirzi Badruzzaman, Drs.,M.Pd.

#### **Daftar Pustaka**

[1] Asmara, T., Rahmawati, M., Aprilla, M., Harahap, E., & Darmawan, D. (2018). Strategi Pembelajaran Pemrograman Linier Menggunakan Metode Grafik dan Simpleks. *Jurnal*  *Teknologi Pembelajaran Sekolah Pascasarjana IPI Garut*, 506-514.

- [2] Bazaraa. (2010). *Linier Programming and Network Flows.* Hoboken: New Jersey.
- [3] Budianti, R. S., Nurrahman, A. A., Afriyadi, H., Ahmadi, D., & Harahap, E. (2020). Penggunaan Metode Simpleks Untuk Memaksimalkan Target Sales Pada Penjualan Paket Internet. *Jurnal Riset dan Aplikasi Matematika (JRAM)*, 108-114.
- [4] Dailami, D., Aprijani, D. A., & Tarigan, D. I. (2001). Metode Pengali *Lagrange* Untuk Memecahkan Masalah Optimasi. *Lembaga Penelitian Universitas Terbuka*.
- [5] KBBI. (2021). Dipetik Agustus 03, 2021, dari Kamus Besar Bahasa Indonesia (KBBI) Online: https://kbbi.web.id/optimal
- [6] Marlina, E., & Harahap, E. (2018). Mengembangkan Kemampuan Berpikir Kritis dan Resiliensi Matematik Melalui Pembelajaran Program Linier Berbantuan QM *for* Windows. *Jurnal Matematika*, 59-70.
- [7] Nabani, A. (2019). *@Temen.nasi.* Diambil kembali dari Instagram: https://www.instagram.com/temen.nasi/
- [8] Prasetyo, A. P. (2009). *Panduan Aplikasi QM for Windows Versi 3.0.* Jakarta: PT. Elex Media Komputindo.
- [9] Ramhadi, A. D. (2009). *Riset Operasional Konsep-Konsep Dasar.* Jakarta: Rineka Cipta.
- [10] Ruminta. (2009). *Matriks Persamaan Linier dan Pemrograman Linier.* Bandung: Rekayasa Sains.
- [11] Simamora, H. (2000). *Akutansi: Basis Pengambilan keputusan Bisnis.* Jakarta: Salemba Empat.
- [12] Siswanto. (2007). *operations research.* jakarta: erlangga.
- [13] Soekartawi. (1992). *Linear Programming Teori dan Aplikasi Khususnya dalam Bidang Pertanian.* Jakarta: Rajawali Pers.
- [14] Soekarwati. (2003). *Teori Ekonomi Produksi dengan Pokok Bahasan Analisis Cobb Douglas.* jakarta: Raja Grafindo Perkasa.
- [15] Sutanto, H. A. (2013). *Aplikasi Komputer Ekonomi Pom For Windows.* Semarang, Jawa Tengah: STIE Bnk BPD Jateng Semarang.
- [16] Wild, J. J., K.R, S., & Robert E, H. (2003). *Financial Statement Analysis (Analisis Laporan Keuangan).*
- [17] Zubaedah, E. (2013). FKIP Universitas Muhammadiyah Purwokerto. *Model Optimalisasi Kebutuhan Gizi Harian Balita di Kabupaten Purbalingga*.
- [18] Indriani Rika Yepti, Suhaedi Didi, Badruzzaman Farid Hirji, (2021). *Penggunaan Metode Nadir Compromise Programming dalam Menyelesaikan Permasalahan Multi Objektif*. Jurnal Riset Matematika, 1(2),82-90.